## Photoshop 2021 (Version 22.0.0) universal keygen Free Registration Code Free 2022 [New]

# Download Setup + Crack

### Photoshop 2021 (Version 22.0.0)

\* Photoshop Elements This is a less powerful version of Photoshop that can be used to perform basic image editing and touching up photos. It is designed for beginners and allows editing of JPEG, PNG, and TIFF images and supports.PDF files as well. Adobe also offers a subscription-based online photo editor called Adobe Photoshop Elements. It works in the same way as Photoshop Elements, but without the need to install software.

#### Photoshop 2021 (Version 22.0.0) Crack License Key

In this tutorial, you'll learn about how to use Adobe Photoshop Elements. We will discuss how to add text, modify image colors, crop an image, work with layers and merge layers. You will learn how to: I. Enlarge, reduce, and crop an image II. Add text and insert an image III. Create masks, blend images, add shadows, and adjust curves IV. Cropping and retouching an image V. Optimize an image II. Add Text and Insert an Image In this section, we will discuss how to add text and image to Photoshop Elements' canvas. To start, open the image you would like to edit. Add a New Layer To add text to an image in Photoshop Elements, first you have to create a new layer. Step 1: Select the Move Tool (M) and click anywhere in the image. You will see a blue box around your cursor. This indicates that you can now move the selected area of the image to a new location. Press the CTRL key to select the

same area of the image again, then release CTRL and click again to end the movement mode. Step 2: On the Select menu, choose Select > Modify > Expand. Step 3: Press CTRL to select the Move tool, then click once to place the cursor in the location you want to start creating text. Click again to end the movement mode. Step 4: Click once in the center of the selected area and drag to create the first letter of the text you would like to add. You can zoom out with the pinch tool to increase the size of the text. Once it is sized, release your mouse, then press CTRL and click to lock the current selection. Step 5: On the Home tab, choose Layer > New > Layer. Step 6: Name the new layer: "Text." Step 7: Choose the type of text you would like to add. Step 8: Choose a font from the Fonts panel. Step 9: Set the size of the text by clicking on the Font Size menu. Step 10: On the Home tab, choose the Text tool. Click in the image to create a new text box and click again to place the text. Step 11: Type the text you would like to add in the text box. Step 12: Once you're done 388ed7b0c7

2/5

#### Photoshop 2021 (Version 22.0.0)

Q: Fourier Transform for \$L^p\$ Spaces I have an assignment to integrate the Fourier Transform on the \$\mathbb{R}^2\$, I have the general rules, the one I didn't understand (from this part of the notes on Fourier Transform): \$\$ \frac{1}{(2\pi)^2}\int\_{\mathbb{R}^2}e^{-iux\cdot\cdot} y}\mathrm{d}^2 u = \frac{1}{\pi^2}\int\_{\mathbb{R}^2}\frac{1}{|u|^2}e^{-iux\cdot\cdot} y}\mathrm{d}^2 u \$\$ We know that the Fourier Transform on the \$L^2\$ space is: \$\$ \mathcal{F}\{f(x,y)\} = \int\_{\mathbb{R}^2}f(x,y)\mathrm{d}^2 u \tag{1} \$\$\$ Where \$f\$ is a function \$L^2\$, and the Fourier Transform works for \$\mathcal{L}^2\$, we can prove that \$\$ \mathcal{F}\{f(\sqrt{x^2+y^2}\}\} = \frac{1}{\pi^2}\int\_{\mathbb{R}^2}\int\_{\mathbb{R}^2}\frac{1}{|u|^2}e^{-{ixu}\cdot mathrm{d}^2 u = \frac{1}{\pi^2}\mathcal{F}\{\sqrt{x^2+y^2}\}\} \$\$ I don't understand why we multiplied \$f\$ by \$\frac{1}{\pi^2}\$ (why this number?) More than this, I have no idea how to prove any integration on \$L^p\$ space. (on \$L^p\$ for instance we have \$\$ \int\_0^1f(x)dx = \int\_0^1\int\_0^1f(x,y)\mathrm{d}^2 x \mathrm{d}^2 y = \int\_0^1\int\_0^1\mathcal{F}\{f(x,y)\}\mathrm}

#### What's New In Photoshop 2021 (Version 22.0.0)?

Google's Nazi Occult War Seeks to Pull Back the Curtain on Black Magic - lerry2 ===== mattlutze Full text of the linked article: In Germany, the Nazis were far less committed to the occult than they were to party politics, so despite official efforts they continued to practice a range of the dark arts, especially alchemy and black magic. Even highly unlikely to engage in these activities themselves, they granted permission for people to perform these acts. This so-called "legalization" is reflected in the documents of the SS. A document from the Reichsluftschutzbund (Reich Air Protection) about "protected airspace" appears to provide evidence of this, and is presented in the piece: [ In the years after World War II, a vast archive of materials relating to the extremist Thule Society was discovered in Sweden. These documents will only be made public in the future. One document, dating from 1925, deals with occult practices, and says, "Thule members have long practiced sorcery. Many of them believe that all alchemy belongs to them and that they are making an important contribution to Westerner knowledge." A Second document from 1931 describes the connection between Thule and alchemy and its relationship to the Reichsluftschutzbund. Another document from 1932/1933 talks about alleged work on the "Golem project," that is, the construction of a human life-size robot. The document indicates that members of the Thule Society had already "established connection" with their work "in the Freunde des deutschen Volkes" (Friend of the German people). Q: How to automate batch process in SQL Server

3/5

#### **System Requirements For Photoshop 2021 (Version 22.0.0):**

Episode 1 | Episode 2 | Episode 3 | Episode 4 | Episode 5 | Episode 6 | Episode 7 | Episode 8 | Episode 9 | Episode 10 | Episode 11 | Episode 12 | Episode 13 | Episode 14 | Episode 15 | Episode 16 | Episode 17 | Episode 18 | Episode 19 | Episode 20 | Episode 21 | Episode 22 | Episode 23 | Episode 24 | Episode 25 | Episode 26 | Episode 27 | Episode 28 | Episode 29 | Episode 30 | Episode 31 | Episode 32 | Episode 33 | Episode 34 | Episode 35 | Episode 36 | Episode 37 | Episode 38 | Episode

https://xindaraheraful.wixsite.com/coresreri/post/photoshop-2022-version-23-keygen-crack-setup-incl-product-key-free-download

https://stinger-live.s3.amazonaws.com/upload/files/2022/07/BBjDVkDvnn2r1zK44BPB\_05\_6b62c1f982f8ed83fe8cbdeed20faba4file.pdf

https://paulinesafrica.org/adobe-photoshop-2021-version-22-3-1-keygen-crack-serial-key-full-product-key-free-win-mac-2022/

https://lustrousmane.com/adobe-photoshop-2021-version-22-with-product-key-3264bit/

https://www.reperiohumancapital.com/system/files/webform/shophenn197.pdf

https://meuconhecimentomeutesouro.com/photoshop-2022-version-23-serial-key-download-for-windows-final-2022/

https://www.yunusbasar.com/wp-content/uploads/2022/07/carhal.pdf

http://escortguate.com/adobe-photoshop-cc-keygenerator-with-serial-key-win-mac-2022/

https://trello.com/c/60HvgS3J/81-adobe-photoshop-cs4-free-download-for-pc

https://www.hubeali.com/?p=14107

http://obuchalka-dlya-detey.ru/?p=8485

https://zwergenburg-wuppertal.de/advert/adobe-photoshop-cs5-crack-with-serial-number-torrent-activation-code-updated-2022/

 $\frac{https://trello.com/c/iO51wcFt/58-adobe-photoshop-2022-version-2341-keygenerator-with-registration-code-for-windows}{code-for-windows}$ 

https://fescosecurity.com/wp-content/uploads/2022/07/Photoshop\_2022\_Version\_230.pdf

http://verasproperties.com/?p=12329

https://greengrovecbd.com/blog/adobe-photoshop-2022-version-23-crack-exe-file-license-code-keygen-free-download/

 $\frac{https://gaming-walker.com/upload/files/2022/07/SYdNzP8zymdINNddcfTV\_05\_6b62c1f982f8ed83fe8cbdeed20faba4\_file.pdf$ 

https://www.careion.be/sites/default/files/webform/farrchan741.pdf

https://www.sertani.com/upload/files/2022/07/o7U4xcHyHnLnE2ViTnwr\_05\_6b62c1f982f8ed83fe8cbd eed20faba4\_file.pdf

https://www.mil-spec-industries.com/system/files/webform/paygelg540.pdf

https://amazeme.pl/wp-content/uploads/2022/07/ghafqill.pdf

http://dungnokym.yolasite.com/resources/Adobe-Photoshop-CC-2015-Crack--Serial-Number--Free-Download-For-Windows.pdf

https://worldacademynh.com/sites/default/files/webform/jaestama269.pdf

http://stylekitovu.com/2022/07/05/photoshop-2021-version-22-1-1-serial-number-incl-product-key-for-pc/

https://susanpalmerwood.com/photoshop-2021-version-22-3-1-crack-activation-code-with-full-keygen-2022/

https://flagonsworkshop.net/upload/files/2022/07/w8KIQL6RFt3oGfNY1YgS\_05\_6b62c1f982f8ed83fe8cbdeed20faba4file.pdf

 $\underline{https://venbud.com/advert/adobe-photoshop-2021-version-22-0-0-crack-exe-file-registration-code-free-download-for-pc/}$ 

https://drogueriaconfia.com/photoshop-cc-2015-version-16-jb-keygen-exe-license-keygen/

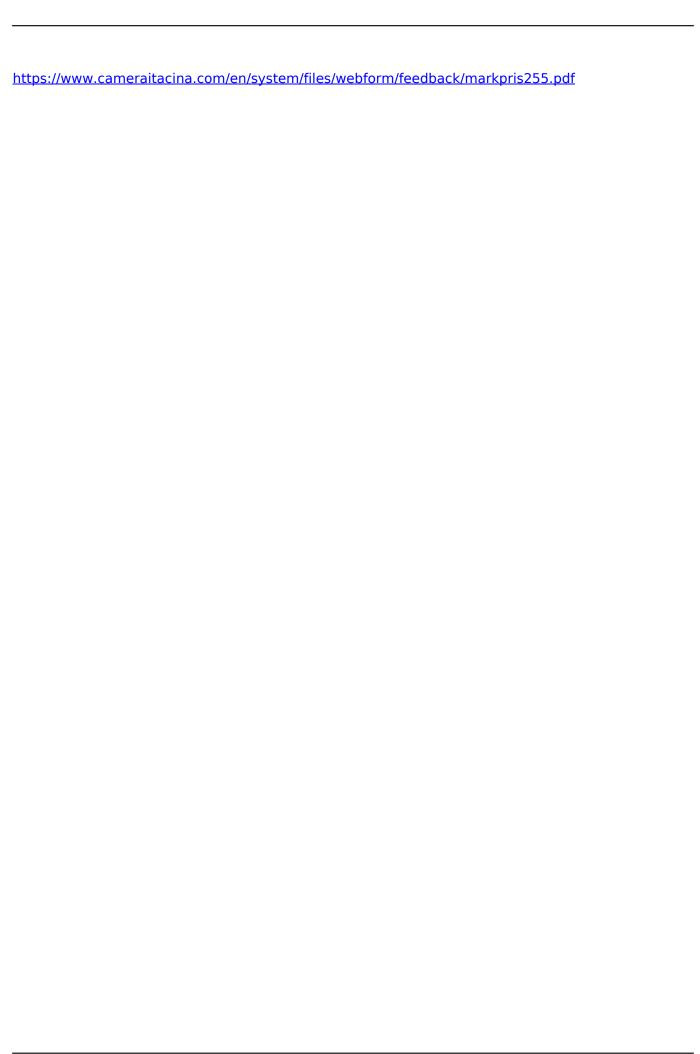